# – Raumlüftung II –

# Luftvolumenströme und Schadstoffe mit dynamischer Eigenentwicklung (z. B. Virenreduktion, Bakterienvermehrung, Isotopenzerfall)

Prof. Dr.-Ing. habil. Bernd Glück, 2021

#### Inhaltsverzeichnis

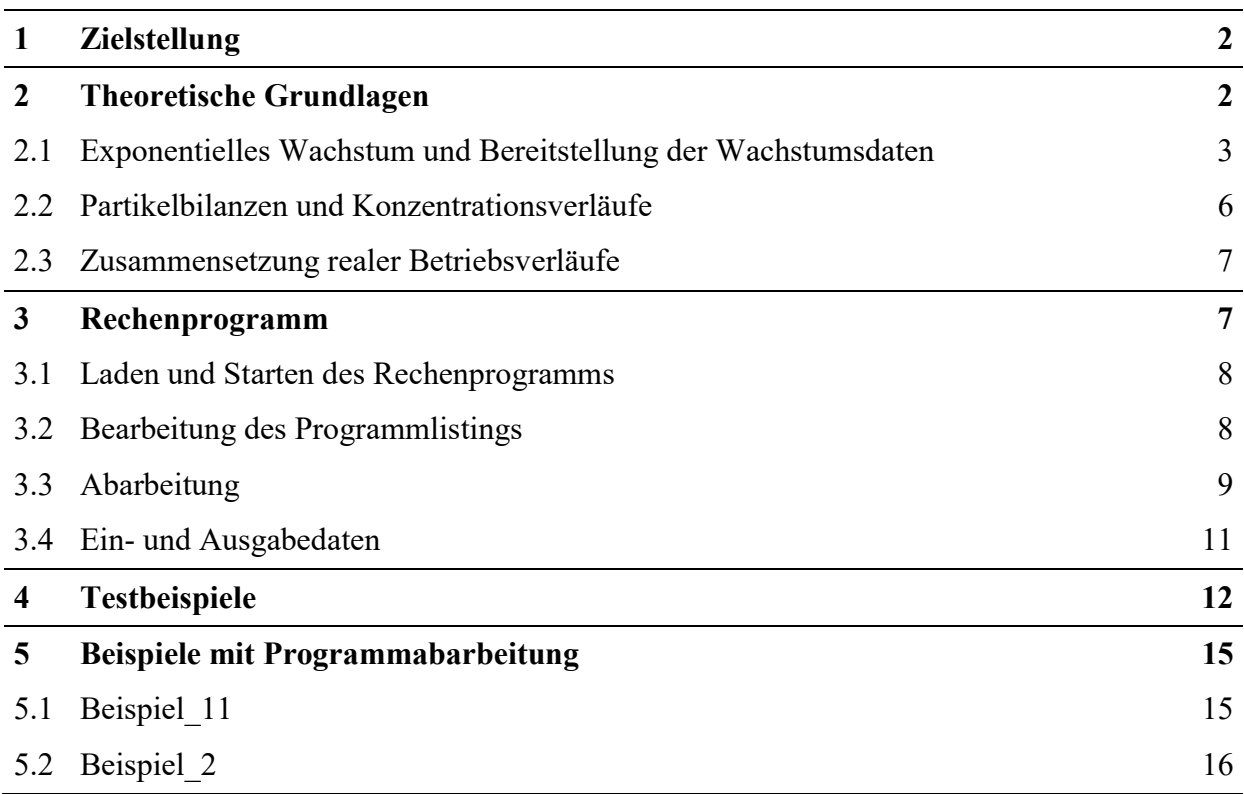

Alle in diesem Bericht und dem zugehörigen Rechenprogramm enthaltenen Angaben, Daten, Berechnungsverfahren usw. wurden vom Autor mit bestem Wissen erstellt und sorgfältig geprüft. Dennoch sind inhaltliche Fehler nicht vollständig auszuschließen, deshalb erfolgen alle Angaben usw. ohne jegliche Verpflichtung und Garantie des Autors. Er übernimmt keinerlei Verantwortung und Haftung für etwaige inhaltliche Unrichtigkeiten. Das Werk ist urheberrechtlich geschützt. Jede Verwertung außerhalb der engen Grenzen des Urheberrechtsgesetzes ist ohne Zustimmung des Autors unzulässig. Dies gilt für Anwendungen, die über die Eigennutzung hinausgehen.

Alle Interessierten sind eingeladen, an der Weiterentwicklung mitzuwirken.

Viel Erfolg bei der Anwendung!

# 1 Zielstellung

In Raumlüftung I wurden die Fragestellungen bezüglich der üblich auftretenden Luftverunreinigungen (Schadstofflasten), die im Betrachtungszeitraum stabil sind (z. B. CO2), ausführlich abgehandelt. Die jetzige Ergänzung gilt für Stoffe die sich eigendynamisch verändern können. So handelt es sich beispielsweise um

- Viren, die an in der Raumluft schwebende Aerosolpartikel gebunden sind und im Laufe der Zeit inaktiv werden
- Bakterien, die sich bei bestimmten Raumtemperaturen und -feuchten mit zunehmender Zeit intensiv vermehren können
- radioaktive Isotope, die nach bestimmten Gesetzmäßigkeiten zeitabhängig zerfallen.

Allgemeingültig werden betrachtet:

k Partikelkonzentration (= Partikel /  $m_{Luff}^3$ )

z. B. Bakterienzahl pro m<sup>3</sup> Luft oder virenbeladene Aerosolpartikel pro m<sup>3</sup> Luft oder Isotope pro m<sup>3</sup> Luft  $\dot{P}$  Partikelstrom (≡ Partikel / h)

z. B. Aerosolpartikelanzahl pro h, die der Raumluft zugeführt werden.

Die funktionellen Zusammenhänge des Wachstums oder des Zerfalls (≡ negatives Wachstum) gehen stets von einer Anfangsgröße  $A$  (= Bestandsgröße) aus und sind Zeitfunktionen f( $\tau$ ).

Theoretisch kann es sich bei den Zeitfunktionen um vielfältige mathematische Approximationen der Realität handeln, beispielsweise um lineare, quadratische oder exponentielle. Im Weitern werden Exponentialfunktionen, die in der Natur das Geschehen am häufigsten realistisch abbilden, betrachtet.

Wie unter Lüftung I wird von einem instationären Betrieb ausgegangen, wobei sich der Luftvolumenstrom und der Partikeleintrag zeitabhängig ändern. Innerhalb eines Zeitintervalls i sind diese aber konstant. Sie können sich aber sprunghaft zum nächsten Zeitintervall *i*+1 ändern, wobei ein veränderter Luftvolumenstrom und/oder veränderter Partikeleintrag erfolgen (z. B. Lüftung wird ausgeschaltet, Partikel emittierende Personen betreten den Raum usw.). Formal gilt wiederum Bild 1 im Abschnitt 2.3.

Im Weiteren wird zunächst ein allgemeingültiges Modell aufgestellt, das dann bezüglich der speziellen Einsatzbedingungen spezifiziert werden kann.

# 2 Theoretische Grundlagen

Es gilt die Voraussetzung, dass die Luft im Raum mit

# $V$  Raumvolumen

zu jedem Zeitpunkt vollkommen durchmischt ist.

Die für den Prozess geltenden Partikeldaten sind:

- $\dot{P}$  emittierender Partikelstrom in die Raumluft (dauerhaft oder zeitbegrenzt)
- $k_{\text{Zu}}$  Konzentration der Partikel in der zugeführten Luft (z. B. Außenluft oder Luft aus einem Luftreinigungsgerät)

 $k$  Konzentration der Partikel in der Raumluft als Zeitfunktion

 $\dot{V}$  Luftvolumenstrom durch den Raum (dauerhaft oder zeitbegrenzt).

Dem Raum wird Zuluft mit  $k_{\text{Zn}}$  zugeführt und verlässt diesen (Zuluftvolumenstrom = Abluftvolumenstrom) mit der Partikelkonzentration k.

Unter den Angaben werden verstanden: Partikelkonzentration  $k$  in Partikel /  $m_{\text{Luff}}^3$ Partikelstrom  $\dot{P}$  in Partikel / h.

### 2.1 Exponentielles Wachstum und Bereitstellung der Wachstumsdaten

Dieses wird durch die Funktion

$$
k(\tau) = k_0 \, a^{\tau} \tag{1}
$$

beschrieben, wobei von der Anfangsgröße  $k_0$  ausgegangen wird. Da der Exponent dimensionslos sein muss, erfolgt die Division durch die bei der Berechnung verwendete Zeiteinheit  $E$  (z. B. 1) h). Weiterhin gilt die Umformung

$$
k(\tau) = k_0 \, a^{\frac{\tau}{\tau E}} = k_0 \, e^{\frac{\tau}{\tau E} \ln a} = k_0 \, e^{b \tau} \quad \text{mit dem Vermehrungskoeffizienten } b = \frac{\ln a}{\tau E}.
$$
 (2)

Definitionsbereich:

\n
$$
0 < a < \infty; \qquad a > 1
$$
\nWachstum;

\n
$$
a < 1
$$
\nZerfall.

\n
$$
-\infty < b < \infty; \qquad b > 0
$$
\nWachstum;

\n
$$
b < 0
$$
\nZerfall.

Aus Gl. (2) folgen sofort die bekannten Größen Verdopplungs- und Halbwertszeit:

$$
\frac{k(\tau)}{k_0} = 2 \rightarrow \text{Verdoppelungszeit } \tau_D = \frac{\ln 2}{b}; \qquad \frac{k(\tau)}{k_0} = 0.5 \rightarrow \text{Halbwertszeit } \tau_H = \frac{\ln 0.5}{b}.
$$

Zahlenbeispiele A:

 Für 
$$
\tau_D = 2 \, \text{h}
$$
 folgt  $b_D = \frac{\ln 2}{2} \, \text{h}^{-1} = 0.34657 \, \text{h}^{-1} = 0.005776 \, \text{min}^{-1}$ .

\n Für  $\tau_H = 3 \, \text{h}$  folgt  $b_H = \frac{\ln 0.5}{3} \, \text{h}^{-1} = -0.2310 \, \text{h}^{-1} = -0.003851 \, \text{min}^{-1}$ .

Die Wachstumsgeschwindigkeit ergibt sich als die 1. Ableitung nach der Zeit zu  $k' = k_0 b e^{b \tau}$ .  $\hspace{2.5cm} (3)$ 

Ist  $b > 0$  so kann  $k(\tau)$  über alle Grenzen hinaus wachsen  $(k \rightarrow \infty)$ .

Bei verschiedenen Vorgängen kann jedoch ein Wendpunkt in der Wachstumskurve auftreten, so z. B. wenn Platz- oder Nahrungsbegrenzungen existieren. Die Wachstumskurve wird sich dann einer Sättigung asymptotisch nähern. Andererseits kann das Wachstum mit einer Vergiftungsstrategie von einem Zerfallsprozess überlagert werden.

Ist  $b < 0$  so wird  $k(\tau)$  gegen Null gehen  $(k \rightarrow 0)$ .

Bei biologischen Prozessen bedeutet das Unterschreiten von 1 das Aussterben, da nur ganzzahlige Werte sinnvoll sind.

Bei der Raumlüftung werden die Gl. (1) bis (3) als uneingeschränkt gültig betrachtet, denn die Begrenzung der Partikelanzahl soll durch eine Abfuhr erreicht werden (Abluft und/oder Luftreinigungsgeräte). Letztere entnehmen belastete Luft und geben weniger belastete zurück.

(2a)

Die spätere Berechnung soll mit der Differenzenmethode erfolgen, d. h. es ist eine rekursive Darstellung anzugeben. Dazu gibt es nachfolgende Möglichkeiten:

#### A Entwicklung aus der Differentialgleichung

Formal ist die Ableitung k' durch den Differenzenquotienten zu ersetzen

$$
\frac{\mathrm{d}k}{\mathrm{d}\tau} \rightarrow \frac{k_n - k_{n-1}}{\Delta \tau}.
$$

Aus Gl. (3) folgt dann

$$
\frac{dk}{d\tau} = k_0 b e^{b\tau} \rightarrow \frac{k_n - k_{n-1}}{\Delta \tau} = k_0 b e^{b\tau} \rightarrow k_n = k_{n-1} + k_0 b e^{b\tau} \Delta \tau.
$$

 $k_0$  gilt zur Zeit  $\tau = 0$ .  $\tau$  stellt die gesamte Betrachtungszeit  $\tau = \Delta \tau + \Delta \tau + \Delta \tau + ...$  dar. Das Wachstum nimmt dann folgenden Verlauf:

$$
k_1 = k_0 + k_0 b \, \Delta \tau e^{b \Delta \tau}
$$
  
\n
$$
k_2 = k_1 + k_0 b \, \Delta \tau e^{b (\Delta \tau + \Delta \tau)} = k_1 + k_0 b \, \Delta \tau e^{b \Delta \tau} e^{b \Delta \tau} = k_1 + k_0 b \, \Delta \tau F^2
$$
  
\n
$$
\vdots
$$

 $k_{\rm n} = k_{\rm n-1} + k_0 b \Delta \tau F^{\rm n}$ .  $(4)$ 

**Zahlenbeispiel B:**  $k_0 = 1$  und  $b = 2$  h<sup>-1</sup>

Der analytisch berechnete Wert nach Gl. (2) liefert für die Dauer einer Stunde:

$$
k_{1h} = k_0 e^{b \tau} = 1 e^{2 \cdot 1} = 7{,}389.
$$

Die numerische Berechnungen mit der Schrittweite  $\Delta \tau = 0.2$  h und dem Gleichungssystem (4) ergeben:  $F = e^{2 \cdot 0.2} = 1.492$ :

$$
k_1 = 1 + 1 \cdot 2 \cdot 0, 2 \ F = 1,597
$$
  
\n
$$
k_2 = 1,597 + 1 \cdot 2 \cdot 0, 2 \ F^2 = 2,487
$$
  
\n
$$
k_5 = 5,796 + 1 \cdot 2 \cdot 0, 2 \ F^5 = 8,752.
$$
 Fehler gegenüber analytisch berechnetem Wert: 18,4 %

Für kleinere Zeitschrittweiten nähert sich das Ergebnis besser an den analytischen Wert an und der Fehler reduziert sich deutlich:

![](_page_3_Picture_489.jpeg)

#### B Entwicklung aus der bekannten Definition für eine exponentielle Folge

Bei einer exponentiellen Folge wächst (bzw. fällt) das Folgeglied um einen relativen Anteil. Die Änderung zwischen  $k_n - k_{n-1}$  ist proportional zum Bestand  $k_{n-1}$ . Es gilt das Entwicklungsgesetz:

$$
k_n - k_{n-1} = k_{n-1} G
$$
 *G* Wachstumsfaktor  $G < 0$  Zerfall;  $G > 0$  Wachstum (5)

 $k_n = k_{n-1} (1 + G)$  $H = 1 + G$  $= k_{n-1}H$  *H* Vervielfältigungsfaktor *H* < 1 Zerfall; *H* > 1 Wachstum (6)

**Zahlenbeispiel C:**  $k_0 = 1$ ,  $b = 2 h^{-1}$ ,  $k_{1h} = k_{n=60} = 7,389...$ , Zeitschritt  $\Delta \tau = 1$  min

 $k_{60} = k_0 H^{60} \rightarrow 7,389 ... = H^{60} \rightarrow H = 1,0339 ...$ Die Richtigkeit der rekursiven Berechnung nach Gl. (6) wird bestätigt. Der mathematische Zusammenhang ist durch Gl. (10) gegeben.

![](_page_3_Picture_490.jpeg)

Im Weitern werden Gl. (6) und der Zeitschritt  $\Delta \tau = 1$  min verwendet, da er den praktischen Gegebenheiten realistisch entspricht.

#### Bereitstellung der Wachstumsdaten

Realistisch ist die praktische Messung des Wachstums bei abgestellter Lüftung  $\dot{V} = 0$  und Partikelstrom  $\dot{P} = 0$ . Besser ist natürlich die Bestimmung unter Laborbedingungen.

Ist die Zeitschrittweite  $\Delta \tau = 1$  min = 1/60 h, so gelten für eine beliebige Vervielfältigungszeit

$$
\tau_V = n_V \Delta \tau \rightarrow
$$
 Zahl der Zeitschriftte (≡ Minuten):  $n_V = \frac{\tau_V}{\Delta \tau}$ . (7)

Ist die Gesamtvervielfältigung  $H_{\text{gesamt}}$ , so beträgt der gesuchte Vervielfältigungsfaktor

$$
H = H_{\text{gesamt}}^{\frac{1}{n_{\text{V}}}} = H_{\text{gesamt}}^{\frac{4\tau}{n_{\text{S}}}}.
$$
\n(8)

**Zahlenbeispiel D:**  $\tau_V = 2$  h;  $H_{\text{gesamt}} = 2.5$  (fache Anzahl der Partikel gegenüber Beginn)

$$
H = H_{\text{gesamt}}^{\frac{\Delta \tau}{\tau \sqrt{n}}} = 2.5^{\frac{1}{2 \cdot 60}} = 1.00766.
$$

Ist die Verdopplungszeit (in der Biologie ist es die Generationenzeit)  $\tau_{V,Verdophung}$  in h, so gilt mit  $H_{\text{gesamt}} = 2$  für den Zeitschritt (1/60 h):

$$
H = 2^{\frac{1}{60 \pi_{V, \text{Verdopplung}}}} \tag{9}
$$

**Zahlenbeispiel E:**  $\tau_{V,Verdownlung} = 2$  h;  $n_{V,Verdownlung} = 60 \cdot 2 = 120$ 

$$
H = 2^{\frac{1}{60\,r_{V,Verdophung}}} = 2^{\frac{1}{120}} = 1,005793
$$

Analog wird bei Zerfallsprozessen die Halbwertszeit  $\tau_{V,H\text{albwert}}$  in h benannt, so gilt mit  $H_{\text{gesamt}}$  = 0,5 analog:

$$
H = 0.5^{\frac{1}{60 \tau_{V, \text{Halbwert}}}} \tag{9a}
$$

**Zahlenbeispiel F**:  $\tau_{V,Halbwert} = 3$  h;  $n_{V, Halbwert} = 60 \cdot 3 = 180$  $H = 0.5^{6}$  $\frac{1}{60\tau_{V,Halbwert}} = 0.5^{\frac{1}{180}} = 0.996157$ 

Selbstverständlich kann auch aus dem bekannten Vermehrungskoeffizient b der Vervielfältigungsfaktor H bestimmt werden. In Gl. (2) galt  $k(\tau) = k_0 e^{b \tau}$ . Es gilt für die allgemeine Vervielfältigungszeit  $\tau$  in Verbindung mit der umgeformten Gl. (8):

$$
e^{b \tau_V} = H_{\text{gesamt}} = H^{\frac{\tau_V}{\Delta \tau}}
$$
  
\n
$$
H = e^{b \Delta \tau} \rightarrow \text{für kleine Exponenten } H \approx 1 + b \Delta \tau.
$$
 (10)

Zahlenbeispiel G: Es gelten die Werte aus dem Zahlenbeispiel A

$$
b_D = 0.005776 \text{ min}^{-1} \quad \rightarrow \quad H = e^{b_D \Delta \tau} = 1.00579 \quad \rightarrow \quad H^{120} = 2
$$

$$
b_H = -0.003851 \text{ min}^{-1} \rightarrow H = e^{b_H \Delta \tau} = 0.99616 \rightarrow H^{180} = 0.5.
$$

Wie man erkennt, ist die Bereitstellung der Ausgangswerte zur Berechnung für das exponentielle

Wachstum (Zerfall) für die rekursiv arbeitende Differenzengleichung sehr einfach.

#### 2.2 Partikelbilanzen und Konzentrationsverläufe

Betrachtet wird *ein Intervall i* zwischen den Zeiten  $\tau_1(i)$  und  $\tau_2(i)$  mit konstant emittierendem Partikelstrom  $\dot{P}$  und konstantem Luftvolumenstrom  $\dot{V}$ , wobei die Partikelanzahl einem exponentiellen Wachstums- oder Zerfallsprozess unterliegt. Der Zeitraum  $\tau_2(i) - \tau_1(i)$  wird jeweils in n  $\Delta \tau$ zerlegt und eine rekursiv arbeitende Differenzengleichung betrachtet, sodass sich die Werte für n aus denen für n -1 ergeben.

Ausgehend von der Partikelanzahl im Raum  $V k_{n-1}$ , die zur Zeit  $\tau_{n-1}$  im Raum herrscht, ändert sich im Zeitraum  $\Delta \tau$  die Partikelanzahl, sodass zur Zeit  $\tau_n = \tau_{n-1} + \Delta \tau$  die Konzentration  $k_n$  vorhanden ist:

 $Vk_{\rm n}$ neue Partikelanzahl  $=$   $Vk_{n-1}$ alte Partikel– anzahl +  $\dot{V}k_{\text{Zu}}\varDelta\tau$ Partikeleintrag durch Zuluft +  $\dot{P}\varDelta\tau$ emittierte Partikel in den Raum  $+$   $Vk_{n-1}G$ Partikel– vermehrung  $- \dot{V} k_{n-1} \Delta \tau$ . Partikelabfuhr durch Abluft (11)

Da außer der Partikelvermehrung noch weitere Partikeländerung durch die Lüftung und den Partikeleintrag auftreten ist beim Vermehrungsterm zunächst der Wachstumsfaktor G nach Gl. (5) zu verwenden.

Nur zur Gegenüberstellung zur Raumlüftung I sei die veränderte Differenzialgleichung mit der Wachstumsgeschwindigkeit nach Gl. (3) angeführt:

 $\dot{V}k_{\text{Zu}}d\tau +$ Partikeleintrag durch Zuluft  $\dot{P}$  d  $\tau$ emittierte Partikel<br>in den Raum (Quelle)  $+$  *Vk b* e<sup>*b*  $\tau$ </sup> d $\tau$ Partikel–<br>vermehrung  $-$  *vk* d $\tau$ Partikelabfuhr<br>durch Abluft  $=$   $V \, dk$ Partikelzunahme<br>in der Raumluft .

Falls diese Differenzialgleichung überhaupt lösbar ist, würde diese einen aufwändigen Algorithmus nach sich ziehen, bei dem auch die einzelnen Betriebsfälle zu unterscheiden wären. Der Algorithmus der Differenzengleichung besteht dagegen nur aus einer einzigen Zeile, die übersichtlich und leicht verständlich ist.

Die zugeschnittene Berechnungsgleichung für den Zeitschritt  $\Delta \tau = 1$  min mit  $\dot{V}$  in m<sup>3</sup>/h,  $\dot{P}$  in Partikel/h und mit dem Vervielfältigungsfaktor H nach Gl. (6) bezogen auf  $\Delta \tau = 1$  min lautet:

$$
k_{\rm n} = k_{\rm n-1}H + \frac{\dot{V}}{V}(k_{\rm Zu} - k_{\rm n-1})\frac{1}{60} + \frac{\dot{P}}{V}\frac{1}{60}.
$$
\n(12)

Durch Substitution der Luftwechselzahl  $\beta$  in h<sup>-1</sup> kann auch  $\dot{V} = \beta V$  geschrieben werden.

#### 2.3 Zusammensetzung realer Betriebsverläufe

Im praktischen Betrieb werden in der Regel die verschiedensten zeitlichen Abläufe bezüglich Partikeleintrag und Größe des Luftvolumenstromes vorkommen. So können beispielsweise auftreten: periodische Vorgänge, über längere Zeiträume nahezu stationäre Betriebszustände, Fenster-Stoßlüftungen, zeitbegrenzte Aerosoleinträge durch Personen usw. Diese unterschiedlichen Konstellationen werden gemäß Bild 1 für die einzelnen Betriebsintervalle i aneinandergereiht längs eines Zeitstrahles  $\tau$  betrachtet. Damit sind jeweils  $\tau_1$  und  $k_1$  am Intervallbeginn sowie  $\tau_2$  und  $k_2$  am Intervallende definiert. Bei der Intervallreihung gelten die entsprechenden Verknüpfungen, beispielsweise  $k_2(i = 5) = k_1(i = 6)$ . Im Rechenprogramm wird dies automatisch organisiert.

![](_page_6_Figure_2.jpeg)

Bild 1 Einteilung von Intervallen mit jeweils konstanten Volumenströmen und/oder Partikelströmen

Innerhalb dieser Intervalle i erfolgt die zeitdiskretisierte Abarbeitung der Gleichung (12) in Minuten-Schritten  $\Delta \tau$ .

Bild 2 Veränderungen der Partikelkonzentrationen  $k_n$  in Abhängigkeit von  $\tau_n$  innerhalb eines beliebigen Intervalls i

Die Berechnung erfolgt für alle vorgegebenen Intervalle  $i = 1 \ldots i_{\text{max}}$ , sodass insgesamt  $\sum_{i=1}^{i max} i \cdot \text{nmax}(i)$  Rechnungen durchgeführt werden.

## 3 Rechenprogramm

Die meisten auf der Website http://berndglueck.de vorgestellten Rechenprogramme wurden in der Programmierumgebung VISUALBASIC.NET STANDARD erstellt. Da dieses nicht mehr aktualisiert wurde, kommt für die seit 2014 erarbeiteten Rechenprogramme die neue Programmierumgebung MICROSOFT Visual Basic 2010 Express, die aus dem Internet kostenlos downloadbar ist, zum Einsatz. Dies ist jedoch nur für Nutzer, die Weiterentwicklungen und/oder Ergänzungen des Programms vornehmen wollen, von Interesse.

Selbstverständlich kann mit dem Rechenprogramm Berechnung.exe direkt gearbeitet werden.

Erfolgt die Programmabarbeitung aber in der Programmierumgebung, sind mögliche Fehlbedienungen und/oder noch vorhandene Programmfehler durch Nutzung des Debuggers relativ leicht Auf jegliche Spezialsoftware, die einige wesentliche Programmiererleichterungen – beispielsweise bei der Erzeugung von Ausgabetabellen – bewirkt hätten, wurde bewusst verzichtet. Es werden lediglich Verbindungen zu MICROSOFT WORD hergestellt.

## 3.1 Laden und Starten des Rechenprogramms

Die unter http://berndglueck.de/Lueftung stehende komprimierte Datei "Lueftung\_II.zip" ist nach dem Download zu extrahieren und in ein eigenes Verzeichnis (Ordner) – beispielsweise "Lüftung" – auf die Festplatte zu kopieren. Im genannten Ordner befinden sich dann:

- **•** Beispiel 11
- **•** Beispiel 12
- Programm II

Im Unterordner "Programm" ist das Rechenprogramm mit allen Entwicklungsdateien enthalten.

- Berechnung.exe (Rechenprogramm als Datei zur sofortigen Nutzung)
- Programm.sin (Rechenprogramm als Datei zur Verwendung in der Programmierumgebung Visual Basic 2010 Express).

### Hinweis zur Bildschirmeinstellung

Eine gutlesbare Darstellung erreicht man mit der Auflösung  $1920 \times 1080$  Pixel und der Skalierungsstufe 100 % oder 125 %.

Die Programmabarbeitung erfolgt in der Regel ohne Entwicklungsumgebung:

Berechnung.exe mit Doppelklick starten.

Zu Beginn wird in einem Fenster ein Pfad für das zu bearbeitende Beispiel angegeben. Dieser Vorschlag ist in der Regel mit dem selbst gewählten Pfad zu überschreiben! Ist das Beispiel noch nicht vorhanden, so muss der Ordner – beispielsweise Beispiel xy – dafür *vorher* angelegt werden. In diesem wird dann automatisch die Datei Eingabe.dat angelegt. In dieser sind auch die Ergebnisse eines bereits berechneten Beispiels verzeichnet.

## 3.2 Bearbeitung des Programmlistings

Im Ordner "Programm II" ist – wie oben bereits mittgeteilt – auch der Quellcode "Programm.sin" enthalten. Um diesen anzuzeigen, ist die Entwicklungsumgebung Visual Basic 2010 Express zu laden und beispielsweise " Programm.sin" mit Doppelklick zu starten.

Über "Ansicht" und "Projektmappen-Explorer" findet man die Form1 und die Form2. In Form1 sind die Algorithmen für die Eingabe, die Berechnung und den Ausgabedruck enthalten. In Form2 befindet sich der Algorithmus zur Diagrammerstellung. Aus den Programmlistings sind alle inhaltlichen Details – gut strukturiert und mit zahlreichen Kommentaren versehen – ersichtlich.

- Der Algorithmus kann nach den entsprechenden Programmierregeln geändert werden.
- Die Programmabarbeitung in der Entwicklungsumgebung ist mit und ohne spezieller Verfolgungsstrategie möglich:

 $\Rightarrow$  Menüleiste "Debuggen" Einfachklick  $\Rightarrow$  "Debugging starten" Einfachklick

## 3.3 Abarbeitung

Bild 3 zeigt die Bildschirmoberfläche (Maske) nach dem Aufruf beispielsweise von Berechnung.exe.

| m <sup>3</sup><br>Raumvolumen<br>Untersuchungsintervalle<br>imax<br>Raum-Partikelkonzentration zu |                         |                                     |              |                                                    | Vervielfältigungsfaktor für ein exponentielles Wachstum der<br>Eingabevariante für den Luftstrom:<br>Partikelanzahl (Berechnungszeitschritt 1 min):<br>H<br>O Luftvolumenstrom VL m <sup>3</sup> /h oder<br>O Luftwechselzahl ß 1/h<br>Eingabevariante für die Partikelkonzentration in der Zuluft:<br>Konzentration veränderlich<br>$xP/m^3$<br>oder<br>O Konzentration zeitlich konstant kZu<br>>>> Einzelwerte in Tabelle eintragen! |                                                                        |                                                        |                                                                                                    |  |
|---------------------------------------------------------------------------------------------------|-------------------------|-------------------------------------|--------------|----------------------------------------------------|----------------------------------------------------------------------------------------------------|------------------------------------------------------------------------|--------------------------------------------------------|----------------------------------------------------------------------------------------------------|--|
|                                                                                                   |                         |                                     |              |                                                    |                                                                                                    |                                                                        |                                                        |                                                                                                    |  |
| kStart                                                                                            | Beginn der Untersuchung | $xP/m^3$                            |              | 0,1000,000                                         | Koeffizienten für die Partikelzahlen x:<br>$\bigcirc$ 1000<br>O <sub>1</sub>                                                                                                    | $O$ 1/1000                                                             | $O$ 1/1000 000                                         | Bitte nur Zahlen und Komma - keine Leerstellen -<br>eingeben!<br>Grüne Felder oder alternativ dazu hellblaue Felder                                                                                                    |  |
| Zeitdauer<br>min                                                                                  |                         | Luftvolumen-<br>strom VL<br>$m^3/h$ | Luft-<br>1/h | Zuluft-<br>wechsel ß konzentration kZu<br>$xP/m^3$ | Partikelstrom<br>P<br>xP/h                                                                                                    | Partikelkonzentrationen<br>zu Beginn und am Ende des<br>k1<br>$xP/m^3$ | k <sub>2</sub><br>$xP/m^3$                             | ausfüllen<br>Weiße Felder zeigen die Ergebnisse an.<br>Tabellenfelder bis einschließlich imax - mindestes i = 1 -<br>füllen                                                                                                    |  |
| $i = 1$<br>$i = 2$<br>$i = 3$                                                                     |                         |                                     |              |                                                    |                                                                                                    |                                                                        |                                                        | 1. START drücken und Pfad bestätigen bzw. neu<br>eingeben! Ordner für Beispiel vorher anlegen!<br>2. LADEN oder LÖSCHEN aller Daten (Daten aus Datei<br>laden oder Neueingabe)!<br>3. EINGABE prüfen / speichern drücken!<br>Es erfolgt automatische Datenspeicherung.<br>4 RECHNEN aktivieren!<br>Warten auf Ergebniseintrag! Es erfolgt automatische<br>Datenspeicherung. |  |
| $i = 4$<br>$i = 5$                                                                                |                         |                                     |              |                                                    |                                                                                                    |                                                                        |                                                        |                                                                                                    |  |
| $i = 6$<br>$i = 7$                                                                                |                         |                                     |              |                                                    |                                                                                                    |                                                                        |                                                        |                                                                                                    |  |
| $i = 8$<br>$i = 9$                                                                                |                         |                                     |              |                                                    |                                                                                                    |                                                                        |                                                        |                                                                                                    |  |
| $i = 10$                                                                                          |                         |                                     |              |                                                    | Sonderberechnungsfall: Erforderlicher Luftvolumenstrom VL gesucht, um Grenzkonzentration k2 einzuhalten                                                                                                    |                                                                        |                                                        | 5. ZEICHNEN aktivieren!<br>6. Bei Bedarf DRUCKEN aktivieren!                                                                                                    |  |
|                                                                                                   | Zeitdauer<br>min        | Luftvolumen-<br>strom VL            | Luft-        | Zuluft-<br>wechsel B konzentration k7u             | Partikelstrom<br>P                                                                                                    | Partikelkonzentrationen<br>k1                                          | zu Beginn und am Ende des Intervalls<br>k <sub>2</sub> |                                                                                                    |  |
|                                                                                                   |                         | $m^2/h$                             | 1/h          | $xP/m^3$                                           | xP/h                                                                                                    | $xP/m^3$                                                               | $xP/m^3$                                               |                                                                                                    |  |

Bild 3 Bedienoberfläche des Rechenprogramms "Berechnung der Partikelkonzentrationen / Luftvolumenstrom"

1. START drücken und Beispiel mit Pfad und Ordner eingeben bzw. überschreiben.

![](_page_8_Picture_102.jpeg)

- 2. Eventuell vorhandenes Beispiel LADEN oder LÖSCHEN vornehmen.
- 3. Neue Zahleneingaben sind gemäß Beschreibung in die Maske einzutragen. Vorsicht: Keine Leerzeichen im gesamten Eingabefeld! Mit EINGABE prüfen + speichern abschließen.

Eine Grobüberprüfung wird vorgenommen. Bei Fehleranzeige und akustischem Signal (BEEP) bitte Korrekturen in der Eingabemaske vornehmen. Bei Fehlerfreiheit werden die Eingabewerte in die Datei Eingab.dat geschrieben.

RECHNEN drücken bewirkt die Abarbeitung des Algorithmus. Nach Abschluss der Berechnung wird dies im oberen Textfeld mit der Ausschrift "Rechnung beendet!" und akustischem Signal (BEEP) angezeigt.

4. Aktivieren von ZEICHNEN bewirkt das Öffnen eines zweiten Fensters.

![](_page_9_Picture_141.jpeg)

Bild 4 Diagrammoberfläche des Rechenprogramms zum "Zeitlichen Konzentrationsverlauf"

Das dortige Drücken von ZEICHNEN trägt den Konzentrationsverlauf in das vorbereitete Diagramm ein. Der Darstellungsbereich i\_min, i\_max, der Konzentrationsbereich k\_min, k\_max und die Teilung der Ordinate können überschrieben werden. Die Aktualisierung der Anzeige erfolgt durch wiederholtes Drücken von ZEICHNEN.

Der Sonderberechnungsfall kann nicht gezeichnet werden, da er ja nur die Ermittlung des Luftvolumenstromes beinhaltet. Wenn dennoch Interesse am Konzentrationsverlauf besteht, sind die Daten – einschließlich des ermittelten Luftvolumenstromes – als normaler Berechnungsfall (imax = 1 und Intervall  $i = 1$ ) abzuarbeiten.

- 5. Das Aktivieren von DRUCK liefert einen kompletten Ausdruck der Eingabewerte und der berechneten Größen als WORD-Datei. Diese kann in bekannter Weise gespeichert, gedruckt und bearbeitet werden. Je nach WORD-Einstellung sind eventuell die Zeilenabstände anzupassen.
- 6. ENDE drücken schließt das Diagrammfenster und das Rechenprogramm.

#### 3.4 Ein- und Ausgabedaten

Bild 3 zeigt alle Eingabefelder, die zur Programmabarbeitung zu füllen sind. Nachfolgende Größen sind von Bedeutung. Die Bezeichnungen entsprechen den programminternen Benennungen.

Es kann mit beliebigen Maßzahlen gearbeitet werden, um gut ablesbare Werte zu erhalten z. B. mit 1000 Partikeln /  $m_{Luft}^3$  (kPartikel /  $m_{Luft}^3$ ) oder 0,001 Partikeln /  $m_{Luft}^3$  (mPartikel /  $m_{Luft}^3$ ). Der emittierende Partikelstrom in den Raum  $\dot{P}$  ist jedoch in der gleichen Maßeinheit z. B. kPartikel / h oder mPartikel / h anzugeben. Allgemein gelten: xPartikel /  $m_{\text{Luff}}^3$  bzw. xPartikel / h.

![](_page_10_Picture_164.jpeg)

Beim Sonderberechnungsfall – Ermittlung des erforderlichen Luftvolumenstromes VL\_Ber bzw. des Luftwechsels  $\beta$  Ber – ist in der CheckBox ein Häkchen zu setzen. Die vorstehend genannten intervallbezogenen Eingaben entfallen, stattdessen sind nachfolgende Eingaben vorzunehmen. Sie gelten nur für den Berechnungszeitzeitraum.

![](_page_10_Picture_165.jpeg)

Weiße Felder nicht ausfüllen!

Dort erfolgt die Ergebnisanzeige (erforderlicher Luftvolumenstrom V\_Ber und erforderliche Luftwechselzahl  $\beta$  Ber.

Die Ermittlung des Luftvolumenstromes beim Sonderberechnungsfall ist aufwendig und erfolgt in zwei Genauigkeitsstufen  $\pm 0.5$  % und  $\pm 1$ % bezüglich der Partikelkonzentration  $k_2$ , die programmintern nacheinander aufgerufen werden. Der Fehler des Luftvolumenstromes kann größer sein.

Wird entsprechend Seite 9 ZEICHNEN aktiviert, öffnet sich das Diagrammfenster. Nach Drücken

des dortigen Buttons ZEICHNEN erscheint das Diagramm mit den Partikelkonzentrationsverläufen. Dies gilt jedoch nicht für den Sonderberechnungsfall!

Die Diagrammgrenzen werden automatisch so gewählt, dass die volle Diagrammgröße zur Anzeige genutzt wird. Diese können durch Überschreiben verändert werden.

![](_page_11_Picture_80.jpeg)

Wiederholtes Aktivieren des Buttons ZEICHNEN aktualisiert die Diagrammdarstellung.

# 4 Testbeispiele

Da für den komplexen exponentiellen Verlauf keine Handrechnung vorliegt, wird der Algorithmus anhand bisheriger Beispiele abschnittsweise überprüft. Die Eingabedaten sind den nachfolgenden Bildschirmkopien zu entnehmen.

![](_page_11_Picture_81.jpeg)

Im Beispiel C (Seite 4) wurde ebenfalls der Wert  $k_{60} = 7,3891$  errechnet. Das gleiche Ergebnis folgt natürlich auch bei einer Berechnung mit der Einheit ppm (Maßzahl  $x = 1/1000000$ ).

![](_page_11_Picture_82.jpeg)

Schließlich wird noch das Zahlenbeispiel E mit dem Rechenprogramm nachvollzogen.

![](_page_11_Picture_83.jpeg)

Wird zusätzlich ein Partikelstrom  $\dot{P} = 100$  Partikel/h im Raum emittiert, so folgt:

![](_page_12_Picture_154.jpeg)

Man erkennt, dass der zusätzliche Partikelstrom in die Vermehrung einbezogen wird. Ansonsten müsste  $k_2 = 4$  Partikel/m<sup>3</sup> betragen. Erfolgt keine Vermehrung ergibt sich  $k_2 = 3$  Partikel/m<sup>3</sup>:

![](_page_12_Picture_155.jpeg)

In ähnlicher Weise kann die Wirkung der Lüftung getestet werden.

![](_page_12_Picture_156.jpeg)

Als weiterer Test wird das Beispiel\_1 aus Raumlüftung I mit dem neuen Programm berechnet und die Partikelkonzentration als Zeitverlauf gezeichnet, wobei natürlich das Partikelwachstum durch die Wahl  $H = 1$  unterdrückt werden muss. Es gilt:

![](_page_12_Figure_8.jpeg)

![](_page_13_Figure_1.jpeg)

### 5 Beispiele mit Programmabarbeitung

Die mitgelieferten Beispiele (Beispiel\_11 und Beispiel\_12) sollten zur Überprüfung der richtigen Installation stets abgearbeitet werden!

### 5.1 Beispiel\_11

Nachfolgend wird ein konstruiertes Beispiel, das über 5 Zeitintervalle mit intervallweise konstanten Luftvolumenströmen reicht, betrachtet. Die Partikelquelle ist während der Intervalle unterschiedlich stark aktiv. Die Zuluft weist eine geringe Partikelkonzentration auf. Die Partikel werden mit der Zeit inaktiv bzw. zerfallen. Ihre Halbwertszeit beträgt 2 h. Die Eingabewerte sind tabellarisch erkennbar. Der Vervielfältigungsfaktor ist bei einem Zerfallsprozess kleiner 1. Er ergibt sich gemäß Gl. (9a) zu:

$$
H = 0.5^{\frac{1}{60 \text{TV}, \text{Halbwert}}} = 0.5^{\frac{1}{120}} = 0.994240.
$$

![](_page_13_Figure_7.jpeg)

Bild 5a Beispiel\_11: Eingaben für das Berechnungsbeispiel

![](_page_14_Figure_1.jpeg)

Bild 5b Beispiel 11: Eingaben und Ergebnisse

![](_page_14_Figure_3.jpeg)

Bild 6 Beispiel 11: automatisch erzeugter Konzentrationsverlauf nach manueller Diagrammanpassung

Objektbezeichnung: F:\SD\FE\_TGA\Lüftung\Beispiel\_11\ Berechnung des Partikelkonzentrationsverlaufs Eingabe- und Ergebnisdaten: Basiseingaben: Raumvolumen 300 m<sup>3</sup> Anzahl der Untersuchungsintervalle 5 Vervielfältigungsfaktor für exponentielles Wachstum 0,994240

Partikelkonzentration im Raum zu Beginn der Untersuchung 1000 xP/m<sup>3</sup> Festlegung der Eingabevarianten:

Eingabe des Luftvolumenstroms

 Eingabe intervallbezogener Partikelkonzentrationen in der Zuluft Intervalldaten (Koeffizient für die Partikelzahlen x = 1):

![](_page_15_Picture_189.jpeg)

Dtau Zeitdauer, VL Luftvolumenstrom, ß Luftwechselzahl kZu Partikelkonzentration in der Zuluft, P Partikelstrom k1/k2 zu Beginn/am Ende des Intervalls

Bild 7 Beispiel 11: Ausdruck der Eingabewerte und der Ergebnisse

### 5.2 Beispiel\_12

Es wird das 3. Zeitintervall des Beispiel\_11 zugrunde gelegt und "rückwärts" berechnet.

![](_page_15_Figure_10.jpeg)

Bild 8 Beispiel\_12 oben: Eingaben für das Berechnungsbeispiel, unten: Eingaben und Ergebnisse

Bei der jetzt umgekehrten Berechnung wird die frühere Rechnung bestätigt: VL Ber = 549 m<sup>3</sup>/h  $\approx$  550 m<sup>3</sup>/h.

Objektbezeichnung: F:\SD\FE\_TGA\Lüftung\Beispiel\_12\ Sonderberechnungsfall: Berechnung des erforderlichen Luftvolumenstroms Eingabe- und Ergebnisdaten: Basiseingaben: Raumvolumen 300 m<sup>3</sup> Vervielfältigungsfaktor für exponentielles Wachstum 0,994240 Festlegung der Eingabevarianten: Daten des betrachteten Intervalls (Koeffizient für die Partikelzahlen x = 1): \_\_\_\_\_\_\_\_\_\_\_\_\_\_\_\_\_\_\_\_\_\_\_\_\_\_\_\_\_\_\_\_\_\_\_\_\_\_\_\_\_\_\_\_\_\_\_\_\_\_\_\_\_\_\_\_\_\_\_\_\_\_\_\_\_\_\_\_\_\_\_\_\_ Eingabewerte || Ergebnisse Dtau | k1 | k2 | kZu | P || VL | ß |

![](_page_16_Picture_69.jpeg)

Dtau Zeitdauer, k1/k2 Partikelkonzentration zu Beginn/am Ende des Intervalls kZu Partikelkonzentration in der Zuluft, Partikelstrom VL Luftvolumenstrom, ß Luftwechselzahl

Bild 9 Beispiel 12: Ausdruck der Eingabewerte und der Ergebnisse